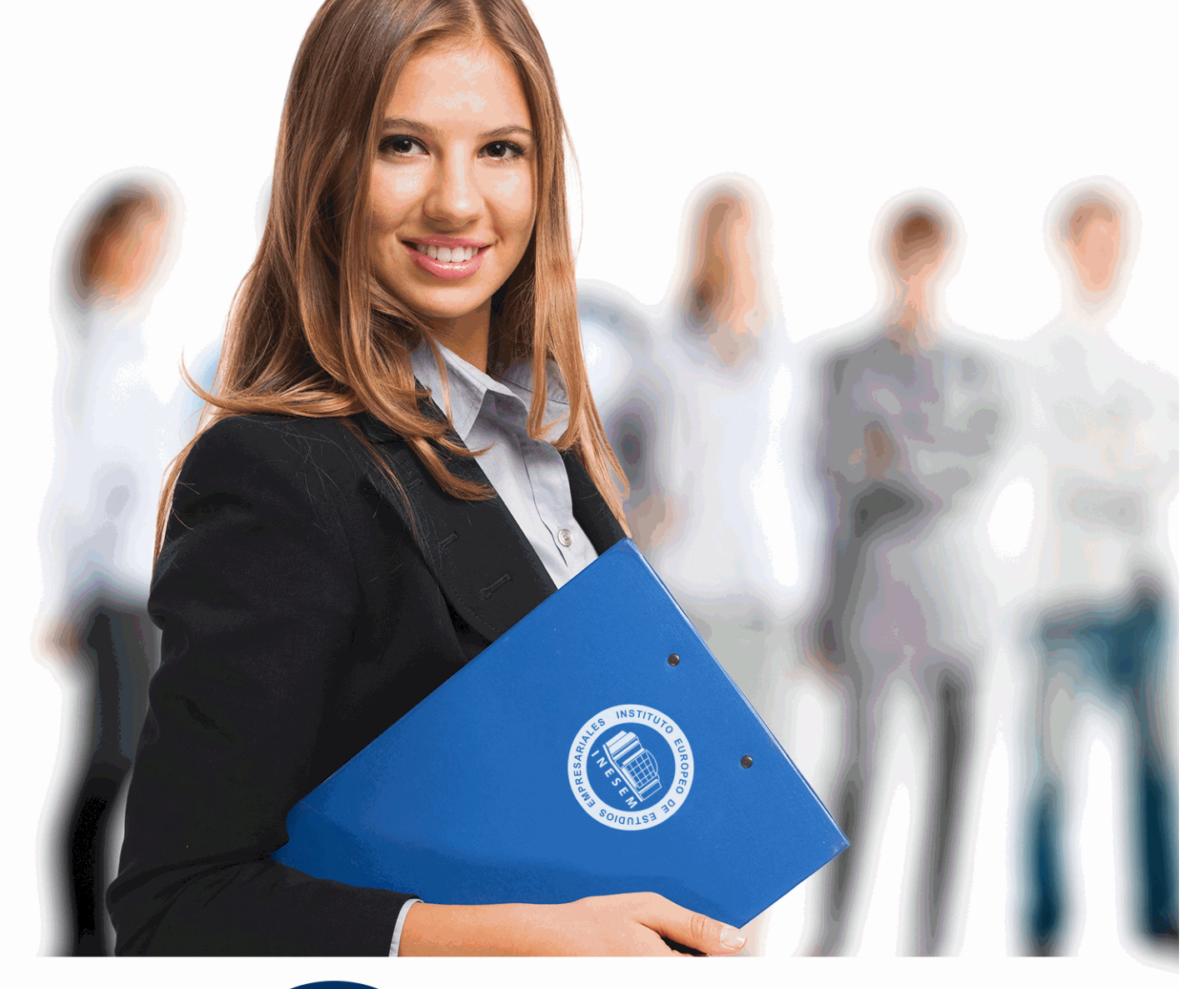

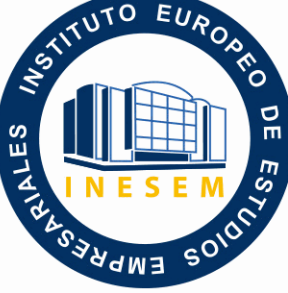

INESEM **BUSINESS SCHOOL** 

*Programador Web en Joomla + PHP + JavaScript + MySQL. Nivel Profesional*

+ Información Gratis

**titulación de formación continua bonificada expedida por el instituto europeo de estudios empresariales**

## *Programador Web en Joomla + PHP + JavaScript + MySQL. Nivel Profesional*

*duración total:* 600 horas *horas teleformación:* 300 horas

*precio:*  $0 \in$ \*

*modalidad:* Online

\* hasta 100 % bonificable para trabajadores.

## *descripción*

Hoy en día es muy importante la labor de un Programador Web. Este curso ofrece una formación especializada en Joomla, que es un Sistema de Gestión de Contenidos (CMS) reconocido mundialmente que ayuda a construir sitios web y otras aplicaciones en línea potentes; JavaScript, que es un lenguaje de programación que se utiliza para realizar acciones dentro del ámbito de una página Web; PHP, que es un lenguaje de programación del lado del servidor independiente de plataforma, que permite realizar accesos a bases de datos, conexiones en red, y otras tareas para crear la página que finalmente verá el usuario; y por último sobre el servidor de bases de datos MySQL, que es muy rápido, seguro, y fácil de usar.

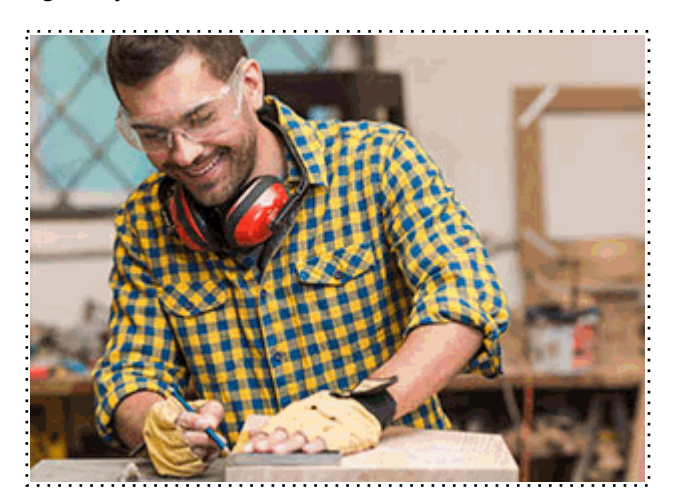

Todos aquellos trabajadores y profesionales en activo que deseen adquirir o perfeccionar sus conocimientos técnicos en este área.

## *objetivos*

- Enseñar al alumno a ser capaz de gestionar sus propios contenidos web.
- Capacitar al alumno a diseñar todo tipo de portales y sitios web profesionales con Joomla.
- Aprender técnicas de optimización de posicionamiento de sitios web en buscadores y motores de búsqueda.
- Conocer los aspectos generales de la programación en Java, la estructura de sus programas y la sintaxis de programación.
- Desarrollar programas manejando la potencia de la programación orientada a objetos, trabajando con la estructura de una clase, sus métodos y atributos, control de accesos, paquetes, etc., para poder dar sentido a la programación orientada a objetos.
- Controlar errores inesperados a la hora de realizar un programa y saber encauzar estos errores para que la aplicación no tenga una finalización inesperada.
- Hacer desarrollos utilizando colecciones Java, que nos facilitan el tratamiento, almacenamiento, recuperación, etc., de los objetos creados, y nos facilitan la programación.
- Adquirir una base teórica y práctica en el campo de la Informática para poder comprender los conceptos prácticos.
- Aprender la forma de optimizar las bases de datos y protegerlas contra posibles agresiones.
- Conocer las características especiales que presentan las aplicaciones en PHP, su nuevo enfoque orientado a objetos, la seguridad en la aplicación y el acceso a bases de datos.
- Administrar, mantener y diseñar bases de datos con MYSQL.
- Aprender a manejar bases de datos con el lenguaje de consultas SQL.

## *para qué te prepara*

Este curso le prepara para especializarse como Programador Web, obteniendo los conocimientos y herramientas necesarias para crear tu propio portal web a un nivel profesional con Joomla; Además será capaz de programar sus propias aplicaciones en JavaScript (siendo capaz de entender otros códigos JavaScript de otras aplicaciones para dotar a sus páginas web de mayor funcionalidad). Así mismo el alumno podrá desarrollar complejas aplicaciones PHP de comercio electrónico (basadas en bases de datos, mediante autentificación, guardando los datos en ficheros y siendo capaz de integrarla en una página web actual) y especializarse en el servidor de base de datos MySQL.

Informática / Programación / Internet /Diseño Web / Estudios de diseño web / Diseño gráfico / Agencias de comunicación y publicidad / Artes gráficas.

Una vez finalizado el curso, el alumno recibirá por parte de INESEM vía correo postal, la Titulación Oficial que acredita el haber superado con éxito todas las pruebas de conocimientos propuestas en el mismo.

Esta titulación incluirá el nombre del curso/máster, la duración del mismo, el nombre y DNI del alumno, el nivel de aprovechamiento que acredita que el alumno superó las pruebas propuestas, las firmas del profesor y Director del centro, y los sellos de la instituciones que avalan la formación recibida (Instituto Europeo de Estudios Empresariales).

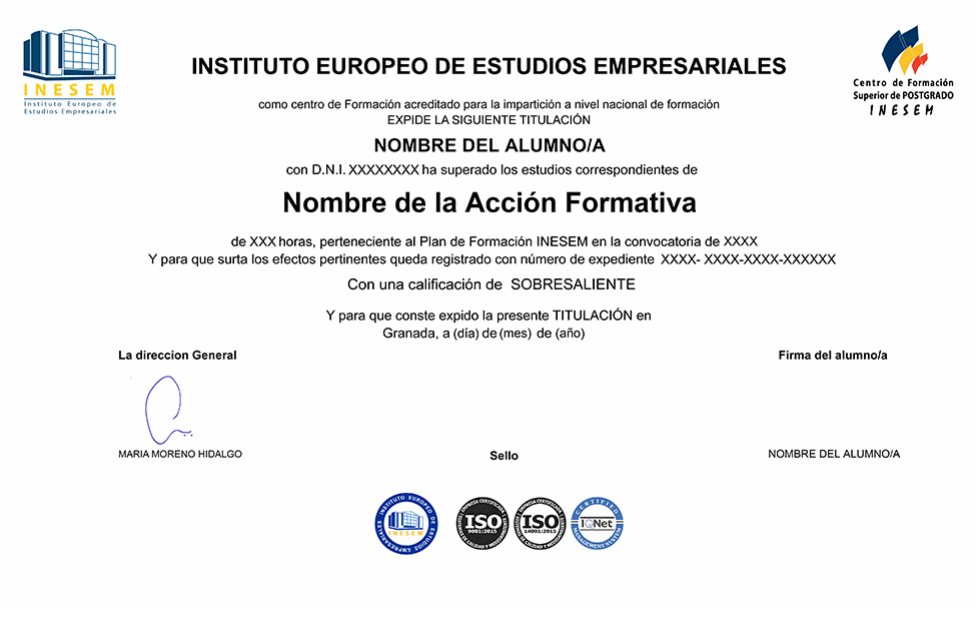

*forma de bonificación*

- Mediante descuento directo en el TC1, a cargo de los seguros sociales que la empresa paga cada mes a la Seguridad Social.

## *metodología*

El alumno comienza su andadura en INESEM a través del Campus Virtual. Con nuestra metodología de aprendizaje online, el alumno debe avanzar a lo largo de las unidades didácticas del itinerario formativo, así como realizar las actividades y autoevaluaciones correspondientes. Al final del itinerario, el alumno se encontrará con el examen final, debiendo contestar correctamente un mínimo del 75% de las cuestiones planteadas para poder obtener el título.

Nuestro equipo docente y un tutor especializado harán un seguimiento exhaustivo, evaluando todos los progresos del alumno así como estableciendo una línea abierta para la resolución de consultas.

El alumno dispone de un espacio donde gestionar todos sus trámites administrativos, la Secretaría Virtual, y de un lugar de encuentro, Comunidad INESEM, donde fomentar su proceso de aprendizaje que enriquecerá su desarrollo profesional.

*materiales didácticos*

- Manual teórico 'Javascript'
- Manual teórico 'PHP'
- Manual teórico 'Administración de Bases de Datos con MySQL'
- Manual teórico 'Creación de Portales Web con Joomla + SEO Profesional'

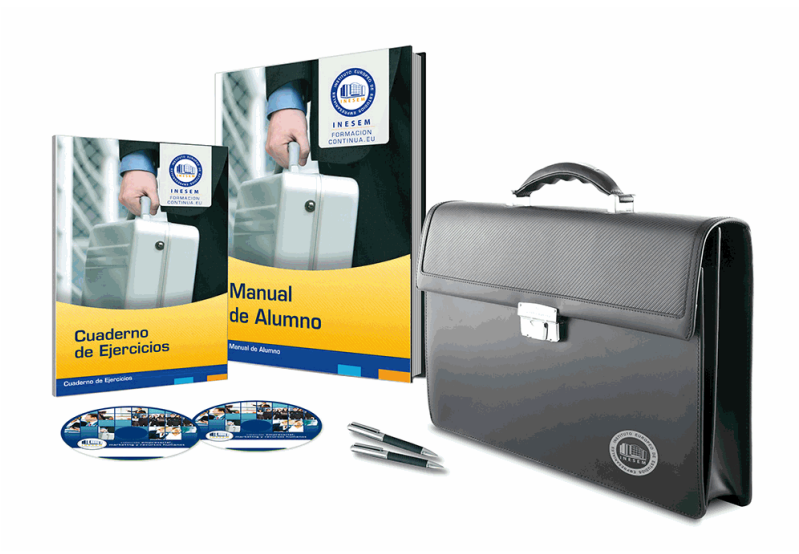

## *profesorado y servicio de tutorías*

Nuestro equipo docente estará a su disposición para resolver cualquier consulta o ampliación de contenido que pueda necesitar relacionado con el curso. Podrá ponerse en contacto con nosotros a través de la propia plataforma o Chat, Email o Teléfono, en el horario que aparece en un documento denominado "Guía del Alumno" entregado junto al resto de materiales de estudio. Contamos con una extensa plantilla de profesores especializados en las distintas áreas formativas, con una amplia experiencia en el ámbito docente.

El alumno podrá contactar con los profesores y formular todo tipo de dudas y consultas, así como solicitar información complementaria, fuentes bibliográficas y asesoramiento profesional. Podrá hacerlo de las siguientes formas:

- **Por e-mail**: El alumno podrá enviar sus dudas y consultas a cualquier hora y obtendrá respuesta en un plazo máximo de 48 horas.

- **Por teléfono**: Existe un horario para las tutorías telefónicas, dentro del cual el alumno podrá hablar directamente con su tutor.

- **A través del Campus Virtual**: El alumno/a puede contactar y enviar sus consultas a través del mismo, pudiendo tener acceso a Secretaría, agilizando cualquier proceso administrativo así como disponer de toda su documentación

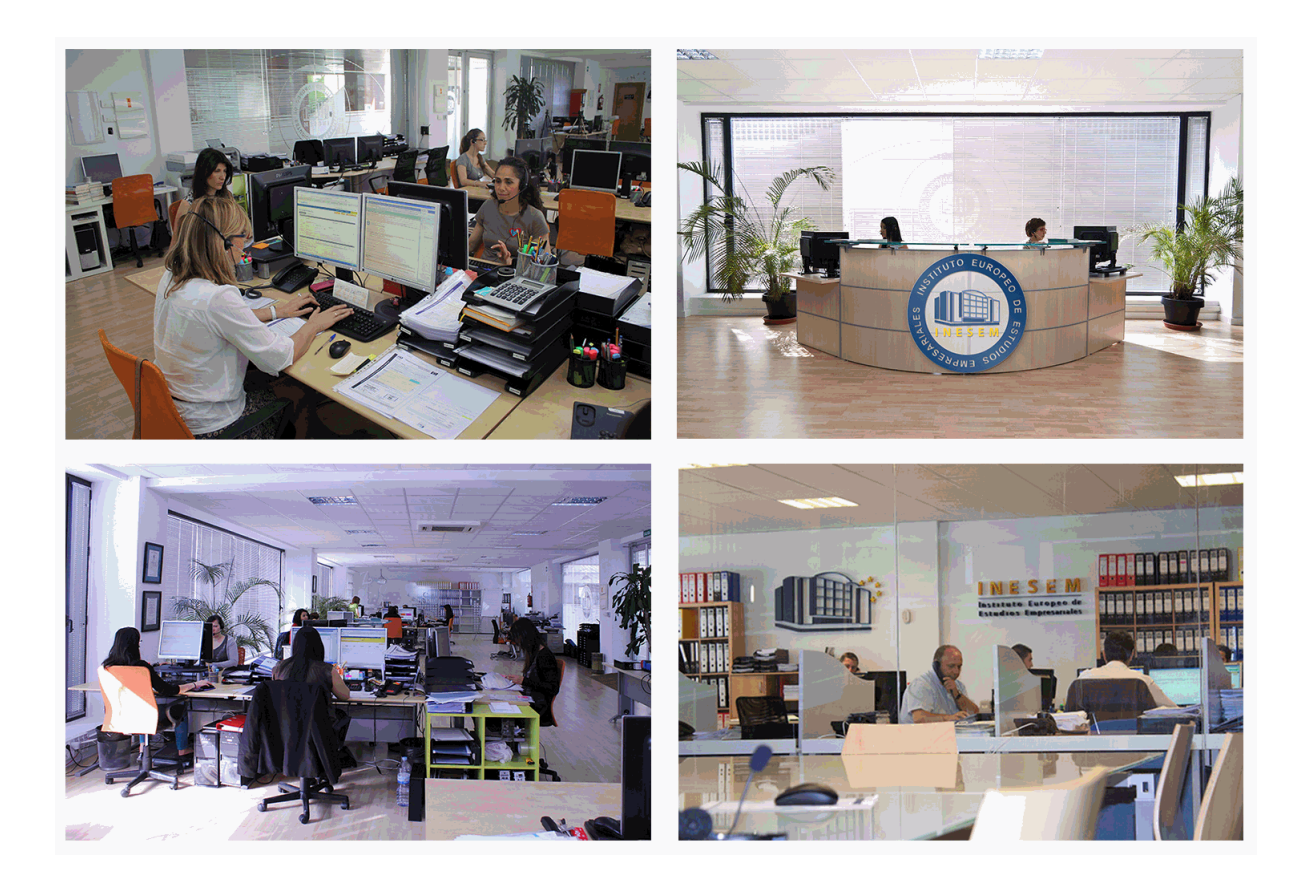

El alumno cuenta con un período máximo de tiempo para la finalización del curso, que dependerá de la misma duración del curso. Existe por tanto un calendario formativo con una fecha de inicio y una fecha de fin.

## *campus virtual online*

especialmente dirigido a los alumnos matriculados en cursos de modalidad online, el campus virtual de inesem ofrece contenidos multimedia de alta calidad y ejercicios interactivos.

## *comunidad*

servicio gratuito que permitirá al alumno formar parte de una extensa comunidad virtual que ya disfruta de múltiples ventajas: becas, descuentos y promociones en formación, viajes al extranjero para aprender idiomas...

## *revista digital*

el alumno podrá descargar artículos sobre e-learning, publicaciones sobre formación a distancia, artículos de opinión, noticias sobre convocatorias de oposiciones, concursos públicos de la administración, ferias sobre formación, etc.

#### *secretaría*

Este sistema comunica al alumno directamente con nuestros asistentes, agilizando todo el proceso de matriculación, envío de documentación y solución de cualquier incidencia.

Además, a través de nuestro gestor documental, el alumno puede disponer de todos sus documentos, controlar las fechas de envío, finalización de sus acciones formativas y todo lo relacionado con la parte administrativa de sus cursos, teniendo la posibilidad de realizar un seguimiento personal de todos sus trámites con INESEM

# **PARTE 1. CREACIÓN DE PORTALES WEB CON JOOMLA + SEO PROFESIONAL**

**UNIDAD DIDÁCTICA 1. INTRODUCCIÓN A JOOMLA!**

- 1.¿Qué es Joomla!?
- 2.¿Qué es un CMS?
- 3.Características y versiones
- 4.Historia del proyecto
- 5.Novedades en Joomla!

## **UNIDAD DIDÁCTICA 2. INSTALAR JOOMLA EN LOCAL**

- 1.Descarga del pack
- 2.Instalación de Xampp
- 3.Comprobar la instalación de Xampp
- 4.Instalar Joomla!

## **UNIDAD DIDÁCTICA 3. ELEMENTOS BÁSICOS DE JOOMLA**

- 1.Front-end y back-end
- 2.Panel de control
- 3.Parámetros del sitio
- 4.Parámetros del sistema
- 5.Parámetros del servidor
- 6.Permisos
- 7.Filtros de textos.
- 8.Barra de herramientas

## **UNIDAD DIDÁCTICA 4. CATEGORÍAS Y ARTÍCULOS**

- 1.Jerarquía de Joomla
- 2.Crear y editar categorías
- 3.categorías anidadas
- 4.Barra de herramientas
- 5.Proceso por Lotes
- 6.Editor TinyMCE
- 7.Crear y editar artículos
- 8.Opciones del artículo
- 9.Información de metadatos

## **UNIDAD DIDÁCTICA 5. ARTÍCULOS Y MENÚS**

- 1.Insertar imágenes en artículos
- 2.Insertar videos en artículos
- 3.Insertar mis videos y mis imágenes en artículos
- 4.Insertar puntos de ancla
- 5.Propiedades del menú
- 6.Proceso por lotes de menú

## **UNIDAD DIDÁCTICA 6. TIPOS DE MENÚS**

- 1.Tipos de menús
- 2.Artículos
- 3.Buscar
- 4.Búsqueda inteligente
- 5.Canales electrónicos
- 6.Contactos
- 7.Enlaces del sistema

8.Etiquetas

9.Gestor de la configuración

10.Privacidad

11.URL embebida

#### 12.Usuarios

#### **UNIDAD DIDÁCTICA 7. CONTACTOS, NOTICIAS EXTERNAS, ENLACES EXTERNOS**

1.Contactos

2.Servidores de anuncios externos

3.Redirecciones

## **UNIDAD DIDÁCTICA 8. MÓDULOS**

1.Gestor de módulos

2.Descripción

3.Crear y Editar un módulo

4.Módulos por defecto

5.Menú

6.Modulo personalizado

### **UNIDAD DIDÁCTICA 9. USUARIOS Y PERMISOS**

1.Tipos de usuarios

2.Registro y recuperar contraseña

3.Gestor de usuarios

4.Crear y Editar un grupo usuario

5.Crear y Editar un usuario

6.Usuarios registrados - Modificar artículos

7.Menú de usuario

8.Notas de Usuario.

### **UNIDAD DIDÁCTICA 10. GESTIÓN DE EXTENSIONES**

1.Extensiones

2.Gestor de extensiones

3.Instalar una extensión

4.Gestor de plugins

5.Diferentes tipos de Plugin

6.Gestor de idiomas

## **UNIDAD DIDÁCTICA 11. PLANTILLAS Y GESTOR MULTIMEDIA**

1.Estructura de una plantilla

2.Descargar plantillas

3.Instalar plantillas

4.Gestor de plantillas

5.Editar plantillas

6.Gestor multimedia

## **UNIDAD DIDÁCTICA 12. MIGRAR JOOMLA 3 A UN SERVIDOR REMOTO**

1.Realizar copia de seguridad

2.Darse de alta en un servidor gratuito

3.Importar la base de datos a un servidor remoto.

4.Conexión de la web con la base de datos.

## **PARTE 2. PROGRAMACIÓN DE PÁGINAS WEB CON PHP Y JAVASCRIPT (CLIENTE+SERVIDOR) MÓDULO 1. JAVASCRIPT**

## **UNIDAD DIDÁCTICA 1. INTRODUCCIÓN A LAS PÁGINAS WEB**

1.Introducción

 2.Programación del lado del cliente 3.Programación del lado del Servidor 4.¿Qué utilizaremos? 5.¿Qué necesita saber? 6.Nuestro primer ejemplo **UNIDAD DIDÁCTICA 2. INTRODUCCIÓN A JAVASCRIPT** 1.La etiqueta SCRIPT 2.Contenido Alternativo 3.Variables 4.Tipos de Datos 5.Operadores 6.Cuadros de diálogo 7.Práctica 2 **UNIDAD DIDÁCTICA 3. CONCEPTOS BÁSICOS DE PROGRAMACIÓN** 1.Introducción 2.Estructuras de decisión 3.Estructuras lógicas 4.Estructuras de repetición 5.Definir funciones 6.Llamadas a funciones 7.Ámbito de las variables 8.Práctica 3 **UNIDAD DIDÁCTICA 4. OBJETOS EN JAVASCRIPT** 1.Introducción 2.La jerarquía de objetos 3.Propiedades y Eventos 4.Métodos 79 5.Práctica 4 **UNIDAD DIDÁCTICA 5. LOS OBJETOS LOCATION E HISTORY** 1.¿Qué es un URL? 2.El Objeto Location 3.Redirigir a otra página 4.El Objeto History 5.Práctica 5 **UNIDAD DIDÁCTICA 6. EL OBJETO DOCUMENT** 1.Introducción 2.La propiedad Title 3.Los colores de la página 4.El método write 5.El conjunto images 6.Práctica 6 **UNIDAD DIDÁCTICA 7. EL OBJETO FORM** 1.Formularios HTML 2.El conjunto forms 3.La propiedad elements 4.Validar la información 5.¿Cuándo realizar la validación? 6.Tipos de Validación 7.Práctica 7 **UNIDAD DIDÁCTICA 8. LOS OBJETOS FRAME, NAVIGATOR Y SCREEN** 1.El conjunto frames + Información Gratis **www.formacioncontinua.eu información y matrículas: 958 050 240 fax: 958 050 245** 2.El objeto navigator

3.El objeto screen

4.Práctica 8

## **MÓDULO 2. PHP**

#### **UNIDAD DIDÁCTICA 9. INSTALACIÓN**

1.Introducción

2.Obtener el paquete XAMPP

3.Instalar el paquete XAMPP

4.Apache y MySQL como servicios

5.La directiva register\_globals

6.Práctica 9

#### **UNIDAD DIDÁCTICA 10. CREAR UN SITIO WEB**

1.¿Cómo funcionan las páginas PHP?

2.Crear un alias en apache

3.La página principal

4.Práctica 10

#### **UNIDAD DIDÁCTICA 11. INTRODUCCIÓN A PHP**

1.Las etiquetas PHP

2.Variables

3.Tipos de datos

4.Constantes

5.Práctica 11

#### **UNIDAD DIDÁCTICA 12. ARRAYS Y ESTRUCTURAS DE CONTROL**

1.Arrays

2.Estructuras de repetición

3.Estructuras de decisión

4.Combinar estructuras

5.Arrays Asociativos

6.El bucle foreach

7.Arrays Multidimensionales

8.Práctica 12a

9.Práctica 12b

#### **UNIDAD DIDÁCTICA 13. FUNCIONES**

1.Introducción

2.Crear Funciones

3.Llamar a una función

4.Paso de parámetros

5.Parámetros por defecto

6.Práctica 13

#### **UNIDAD DIDÁCTICA 14. INCLUIR ARCHIVOS**

1.Ámbito de las variables

2.Variables estáticas

3.Uso de include y require

4.Incluir solo una vez

5.Seguridad de los archivos incluidos

6.Práctica 14

#### **UNIDAD DIDÁCTICA 15. PROGRAMACIÓN ORIENTADA A OBJETOS**

1.Introducción

2.Clases

3.Propiedades

4.Métodos

 5.Visibilidad 6.Crear Objetos 7.Destructores 8.Práctica 15a 9.Práctica 15b **UNIDAD DIDÁCTICA 16. HERENCIA** 1.Presentación 2.Crear subclases 3.Crear objetos de las subclases 4.Sobrescribir métodos 5.El acceso protected 6.Práctica 16 **UNIDAD DIDÁCTICA 17. RECOGER INFORMACIÓN DEL USUARIO** 1.Introducción 2.El array \$\_GET 3.El array \$\_POST 4.Recogerlos en una página distinta 5.Recogerlos en la misma página 6.Entradas requeridas 7.Práctica 17a 8.Práctica 17b **UNIDAD DIDÁCTICA 18. VALIDACIÓN DE FORMULARIOS** 1.Expresiones regulares 2.Limpiando la información 3.Comprobando el formulario de origen 4.Práctica 18 **UNIDAD DIDÁCTICA 19. COOKIES Y SESIONES** 1.Introducción 2.Crear cookies 3.Caducidad de la cookies 4.Dependencia del navegador 5.Características de los cookies 6.¿Qué es una sesión? 7.El array \$\_SESSION 8.La función od start() y od clean() 9.Finalizar la sesión 10.El identificador de la sesiones 11.¿Dónde se almacena la información? 12.Práctica 19a 13.Práctica 19b **UNIDAD DIDÁCTICA 20. ACCESO A ARCHIVOS** 1.Introducción 2.Crear el archivo 3.Escribir en el archivo 4.Leer de un archivo 5.Práctica 20 **UNIDAD DIDÁCTICA 21. ERRORES Y EXCEPCIONES** 1.Errores 2.Excepciones 3.Práctica 21a 4.Práctica 21b + Información Gratis

#### **UNIDAD DIDÁCTICA 22. CONFIGURACIÓN DE LA BASE DE DATOS**

1.MySql

2.Contraseña para el root

3.Extensión mysqli

4.PHPMyAdmin

5.Administración de usuarios

6.Práctica 22

#### **UNIDAD DIDÁCTICA 23. BASE DE DATOS Y SQL**

1.Tipos de tablas en MySQL

2.Crear tablas

3.Relaciones uno a muchos

4.Relaciones muchos a muchos

5.SQL

6.Acceder a la base de datos

7.Establecer la conexión

8.Mostrar los datos en una tabla

9.Cerrar la conexión

10.Práctica 23a

11.Práctica 23b

12.Práctica 23c

#### **UNIDAD DIDÁCTICA 24. BUSCANDO MÁS FUNCIONALIDAD**

1.Ordenar el resultado

2.Dividir el resultado en páginas

3.Consultas preparadas

4.Práctica 24

#### **UNIDAD DIDÁCTICA 25. AUTENTIFICACIÓN DE LOS USUARIOS**

1.La página de login

2.La página de registro

3.Asegurar la confidencialidad

4.Práctica 25

#### **UNIDAD DIDÁCTICA 26. EL PROCESO DE COMPRA**

1.Introducción

2.Modificar listaproductos.php

3.La página comprar.php

4.Identificar al cliente

5.La página carritocompra.php

6.Confirmar el pedido

7.La página de desconexión

8.Migrar el carrito de la compra

9.Práctica 26a

10.Práctica 26b

#### **UNIDAD DIDÁCTICA 27. INTEGRAR NUESTRO CARRITO A UNA PÁGINA WEB ACTUAL**

1.Introducción

2.¿Qué vamos a hacer?

3.Construir la estructura HTML

#### **UNIDAD DIDÁCTICA 28. FORMAS DE PAGO**

1.Introducción

2.Tipos de Formas de Pago

3.Contrareembolso

4.Transferencia Bancaria

5.Domiciliación Bancaria

6.Tarjetas Bancarias

7.Tarjetas de Comercio

8.Paypal

9.¿Qué Formas de Pago Utilizaremos?

10.Modificando la Interfaz de Nuestra Tienda

11.Modificando nuestra base de datos

12.Modificando el Código Anterior

13.Implementando el Contrareembolso

14.Implementando la transferencia

15.Implementando el Paypal

# **PARTE 3. ADMINISTRACIÓN DE BASES DE DATOS CON MYSQL**

#### **UNIDAD DIDÁCTICA 1. INTRODUCCIÓN A MYSQL**

1.¿Qué es MySQL?

2.MySQL Open Source

3.¿Por qué usar MySQL?

4.Algunos detalles técnicos de MySQL

5.Características

#### **UNIDAD DIDÁCTICA 2. INSTALACIÓN MYSQL**

1.Introducción

2.Instalación de Xampp

3.Comprobar la instalación de Xampp

4.PHPMyAdmin

5.Contraseña para el root

6.Administración de usuarios

7.Acceder a nuestra base de datos por consola

8.Tipos de tablas en MySQL

9.Crear tablas

10.Relaciones uno a muchos

11.Relaciones muchos a muchos

#### **UNIDAD DIDÁCTICA 3. TIPOS DE DATOS**

1.Introducción

2.Resumen de los tipos de datos

3.Tipos de datos String y Char

4.Tipos de datos numéricos

5.Tipos de datos para fecha y hora

6.Almacenamiento según el tipo de campo

7.La importancia de coger el tipo de columna correcto

8.Relación con otros tipos de datos de bases de datos

#### **UNIDAD DIDÁCTICA 4. OPERADORES ARITMÉTICO-LÓGICOS Y FUNCIONES**

1.Introducción

2.Control de flujo

3.Operadores y funciones de comparación

4.Operadores lógicos

5.Funciones de fecha

6.Funciones para tipos String

7.Funciones aritméticas

8.Funciones matemáticas

**UNIDAD DIDÁCTICA 5. SINTAXIS SQL**

- 1.Introducción a la sintaxis SQL
- 2.Sentencias de definición de la estructura de datos
- 3.Sentencias de datos: Select, Insert, Delete, Update
- 4.Sintaxis de subconsultas
- 5.Sintaxis de JOIN

#### **UNIDAD DIDÁCTICA 6. PROCEDIMIENTOS ALMACENADOS**

- 1.Introducción a los Procedimientos almacenados
- 2.Stored procedure (Procedimientos almacenados)
- 3.Introducción a la sintaxis de los procedures (procedimientos)

#### **UNIDAD DIDÁCTICA 7. TRIGGERS O DISPARADORES**

- 1.Introducción a los trigger
- 2.Para que sirven y cuando utilizarlos.
- 3.Sintaxis de los trigger, Create trigger
- 4.Sintaxis de los trigger, drop trigger

#### **UNIDAD DIDÁCTICA 8. VISTAS**

- 1.Introducción a las vistas
- 2.Sintaxis de las views, create view
- 3.Sintaxis de las views, alter view
- 4.Sintaxis de las view, drop view